# Why use Atomic Host instead of traditional OS

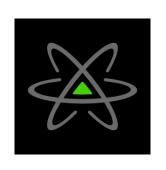

Presented by,
Sinny Kumari
(skumari@redhat.com)

# Agenda

- Introduction to Atomic Host
- Advantage over traditional OS
- Fedora Atomic Workstation
- Summary
- How to Contribute

#### **Atomic Host**

A lightweight Operating System optimized for running containers

- Git like behaviour
- Underlying technology rpm-ostree
- Server Focused
- Available for Fedora, CentOS and Red Hat distribution
- Also available for aarch64 and ppc64le architectures in Fedora

# Advantage over traditional OS

#### Immutable host

- /usr By default read only directory
  - Contains symlinks for /bin, /lib, /lib64
- Writable directories
  - /var Shared across upgrades
    - Contains symlinks for /home, /mnt, /srv, /root
  - /etc Updated configs with upgrade along with user made changes

#### Package layering

- Flexibility to install rpm packages not available on Host
- Layered packages carried over upgrade
- e.g. `rpm-ostree install wget` to install wget
- Reboot system to get changes applied

#### Atomic update

- System update happens in One transaction
  - On success Updated Host after reboot
  - On failure No change
- To update your system, run `rpm-ostree upgrade`
- Auto update feature (WIP)

#### Atomic Rollback - avoids package management disaster

Run `rpm-ostree rollback`

#### Easier change tracking

```
[fedora@ip-10-0-0-75 ~]$ rpm-ostree status
State: idle; auto updates disabled
Deployments:
ostree://fedora-atomic:fedora/28/x86 64/atomic-host
                   Version: 28.20180425.0 (2018-04-25 19:14:57)
                BaseCommit: 94a9d06eef34aa6774c056356d3d2e024e57a0013b6f8048dbae392a84a137ca
              GPGSignature: Valid signature by 128CF232A9371991C8A65695E08E7E629DB62FB1
      ReplacedBasePackages: screen 4.6.2-3.fc28 -> 4.6.2-2.fc28
           LayeredPackages: wget
             LocalPackages: htop-2.1.0-1.fc27.x86 64
  ostree://fedora-atomic:fedora/28/x86 64/atomic-host
                   Version: 28.20180425.0 (2018-04-25 19:14:57)
                BaseCommit: 94a9d06eef34aa6774c056356d3d2e024e57a0013b6f8048dbae392a84a137ca
              GPGSignature: Valid signature by 128CF232A9371991C8A65695E08E7E629DB62FB1
```

#### Easy to reproduce bugs

- Ask user for OSTree commit she is on
- Switch to that commit
- Reproduce the bug
- Fix it!

#### Optimized to run containers

- Minimal set of packages in OSTree repo
- Docker and Podman as part of host to build and run containers
- `podman run -it registry.fedoraproject.org/fedora bash` to launch a container

#### Fedora Atomic Workstation

Atomic Host features + Flatpak for desktop applications

- Developer focused
- Keep host clean and do development inside containers
  - E.g. Keep all git repos on host in \$HOME/repos/ and share between container and host
- Isolate development and desktop stuff
- Renamed recently to SILVERBLUE

### Summary

In short, by using Atomic Host you get:

- Clean and Stable Base OS
- Risk free system upgrade with rollback facility
- Easy install of additional packages
- Minimal host to run containers

#### How to Contribute?

- Try Atomic Host <a href="https://getfedora.org/en/atomic/download/">https://getfedora.org/en/atomic/download/</a>
- Report issues or help solving issues from <a href="https://pagure.io/atomic-wg/issues">https://pagure.io/atomic-wg/issues</a>
- Join atomic-devel ML -https://lists.projectatomic.io/mailman/listinfo/atomic-devel
- Hang around on #atomic on freenode
- Projects under Atomic umbrella <a href="https://github.com/projectatomic">https://github.com/projectatomic</a>
- Attend atomic-wg meeting
  - APAC friendly bi-weekly meeting at 10:30 AM IST, Tuesday on #fedora-meeting-1

#### References

- Project Atomic blogs and docs <a href="http://www.projectatomic.io/">http://www.projectatomic.io/</a>
- rpm-ostree <a href="https://rpm-ostree.readthedocs.io/">https://rpm-ostree.readthedocs.io/</a>
- Podman usage -<a href="https://github.com/projectatomic/libpod/blob/master/docs/podman.1.md">https://github.com/projectatomic/libpod/blob/master/docs/podman.1.md</a>
- Atomic Workstation <a href="https://teamsilverblue.org/">https://teamsilverblue.org/</a>

# Thanks!